**.4 ضبط الزاوية واالرتفاع** 

برجاء قراءة االحتياطات ودليل اإلعداد هذا ودليل المستخدم المتوفر على ROM-CD بعناية لتتعرف على االستخدام اآلمن والفعال. **مهم**

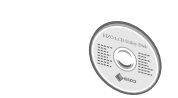

 لمزيد من المعلومات مثل ضبط الشاشة أو اإلعدادات وانظر دليل المستخدم المتوفر على .EIZO LCD Utility Disk (CD-ROM)

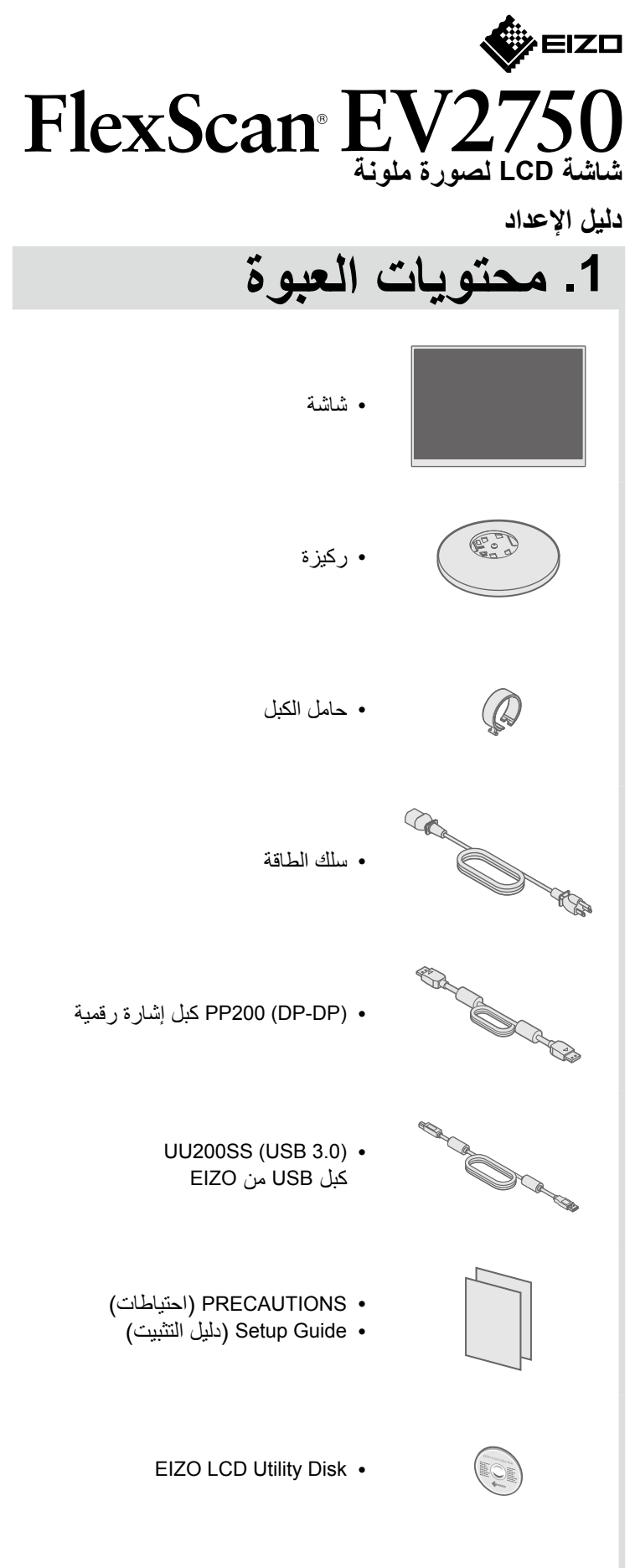

• براغي تثبيت

 $\Omega$   $\Omega$   $\Omega$   $\Omega$   $\Omega$ 

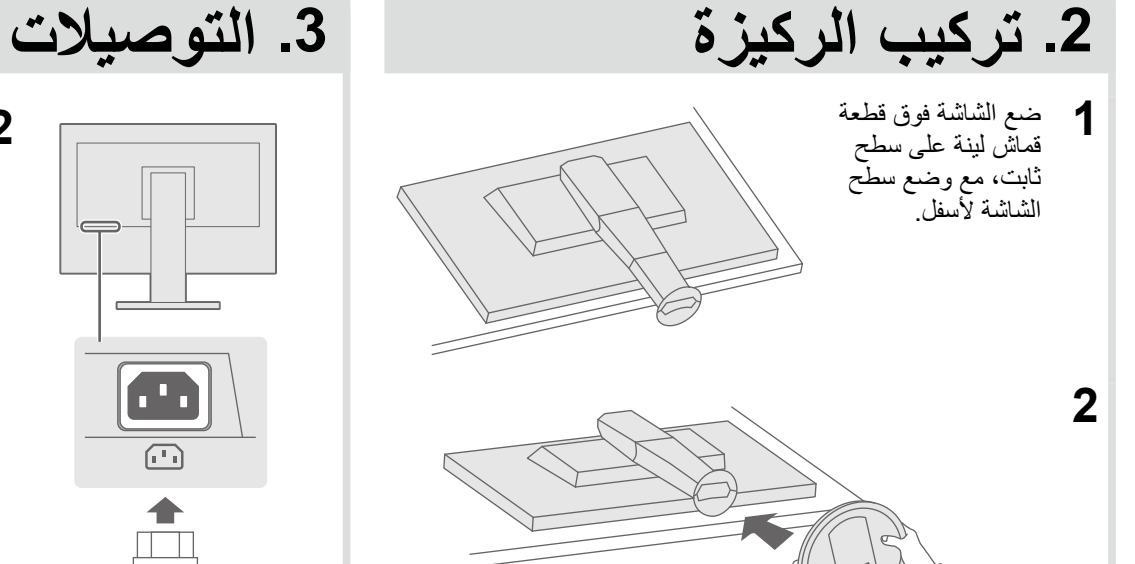

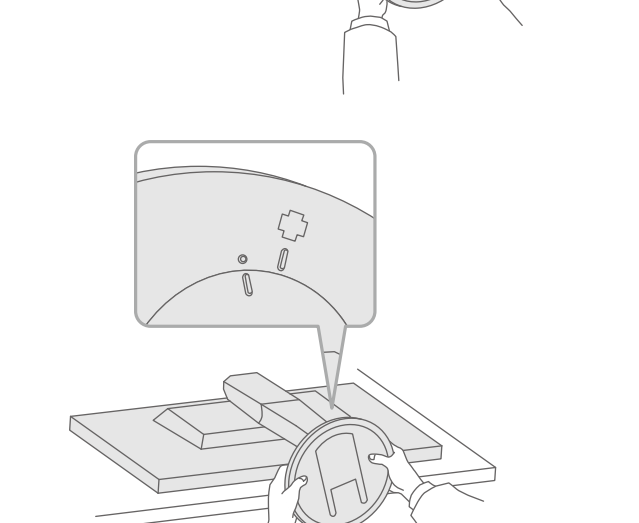

**3**

**4**

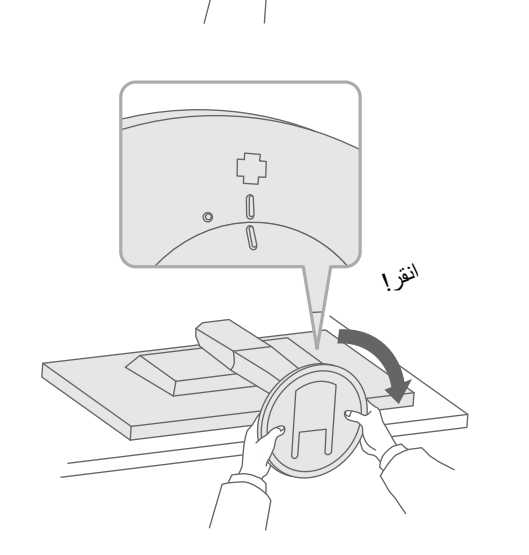

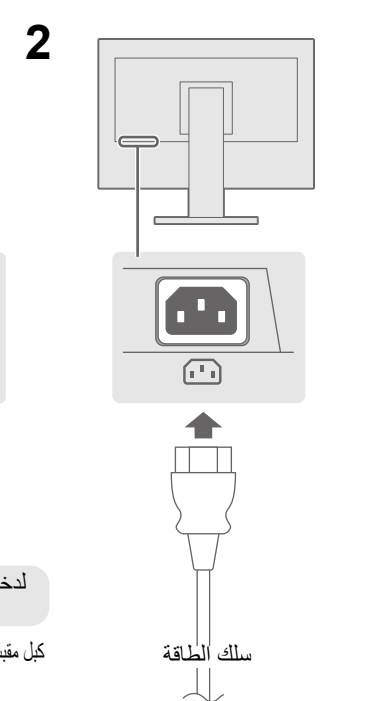

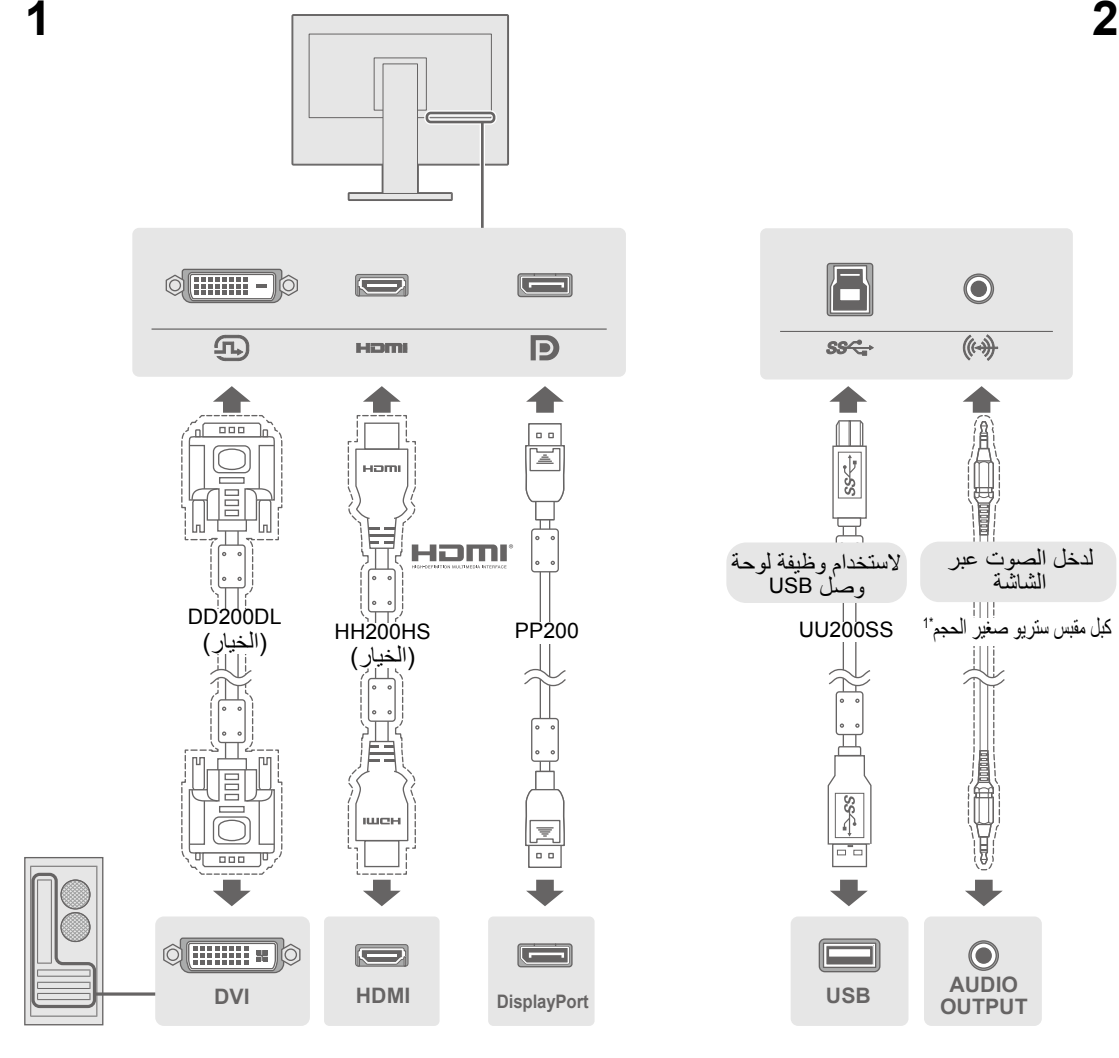

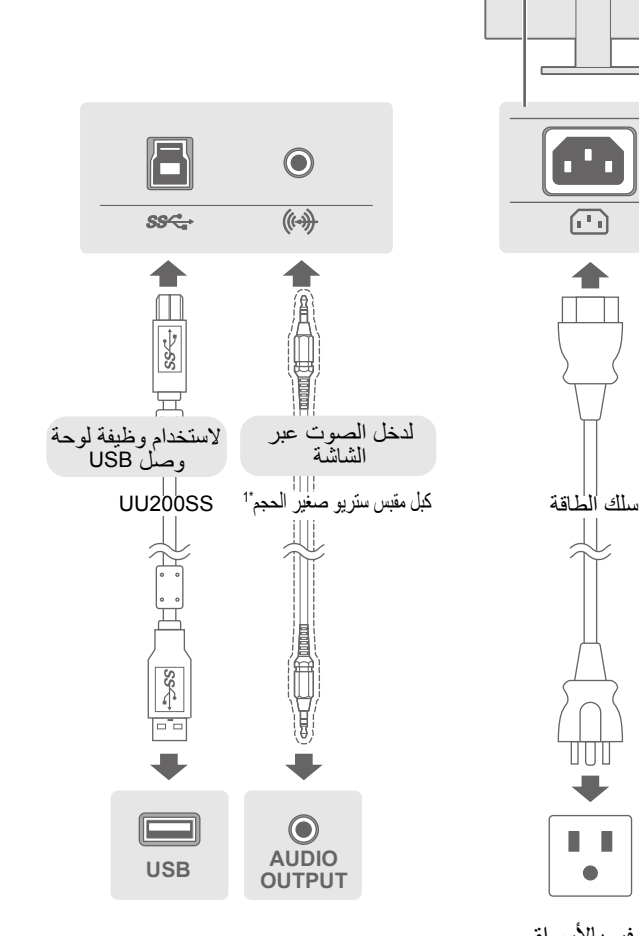

\*1 منتج متوفر باألسواق

咖

 $\mathbb{L}^+$  $\bullet$ 

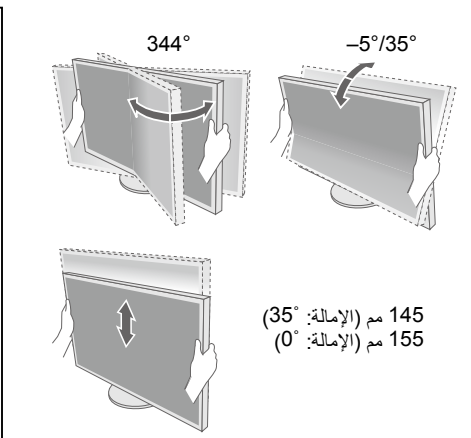

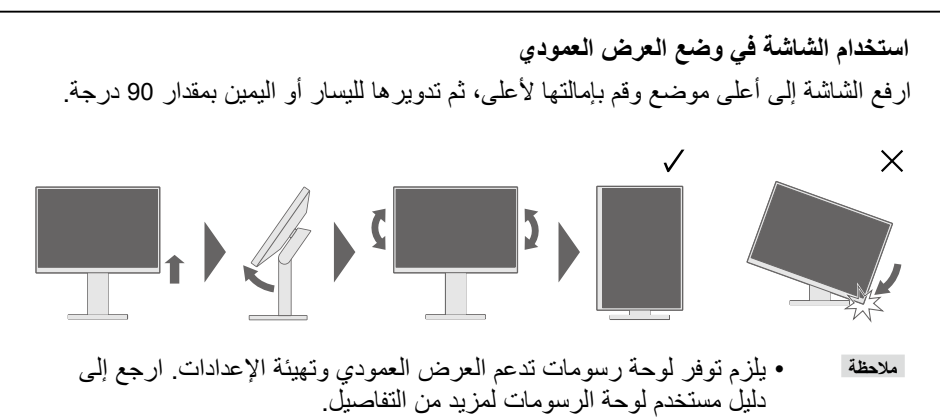

## Copyright© 2015 EIZO Corporation All rights reserved.

1st Edition-July, 2015 03V25464A1 (U.M-SUGEV2750) **.7 اللغة**

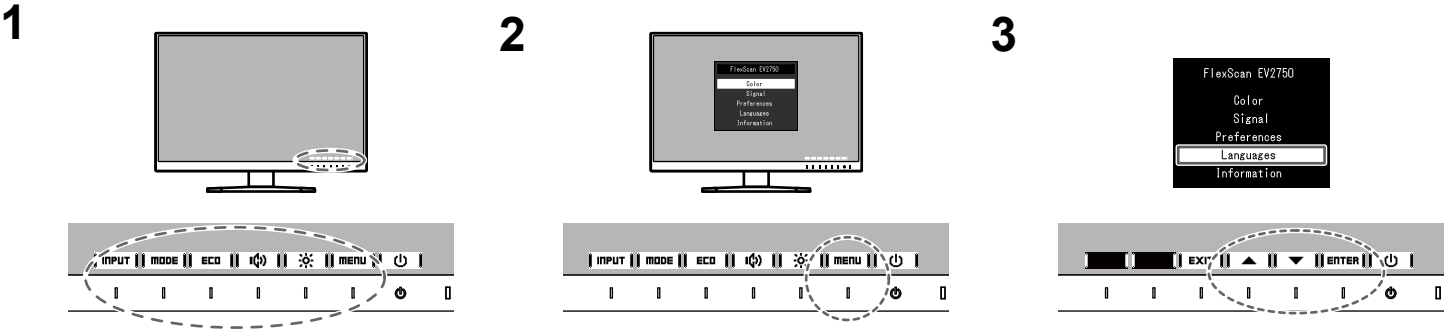

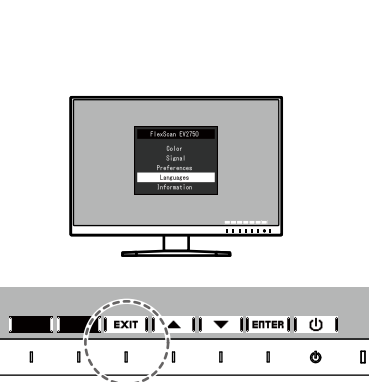

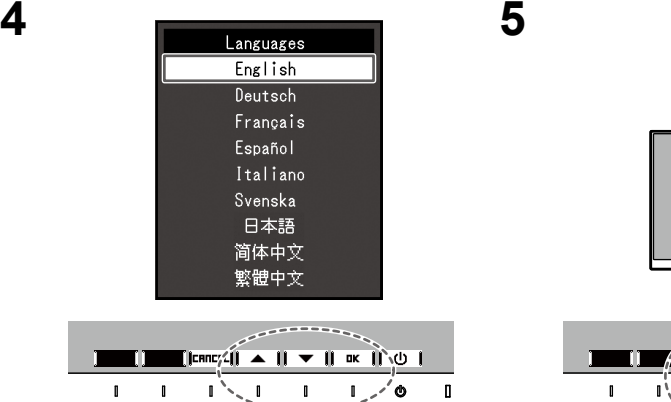

 $\sqrt{1}$  1 1 1 1  $\sqrt{6}$  1

Fnglish  $\overline{\overline{\smash{0}}\xspace$  Deutsch Français Español Italiano Svenska 日本語 简体中文 繁體中文

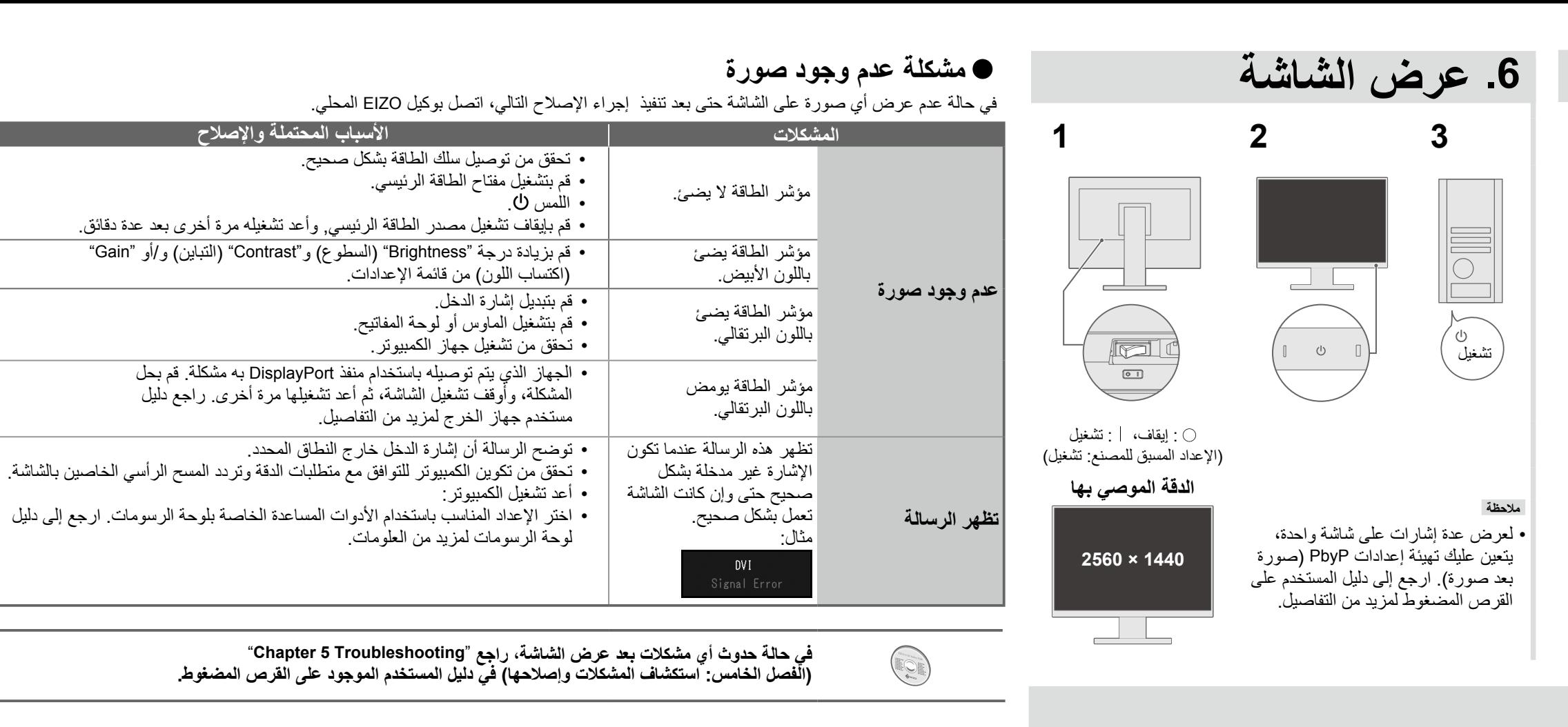

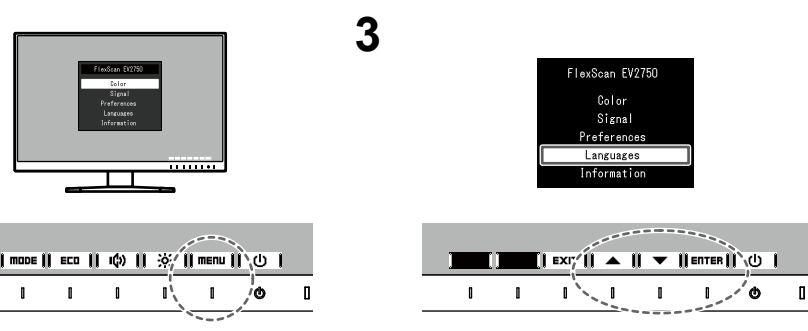

## **.5 تركيب حامل الكبل**

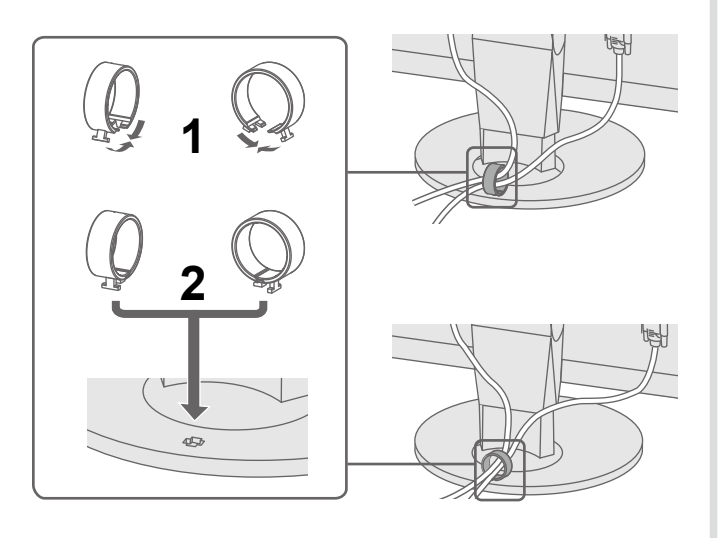